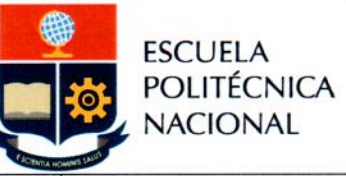

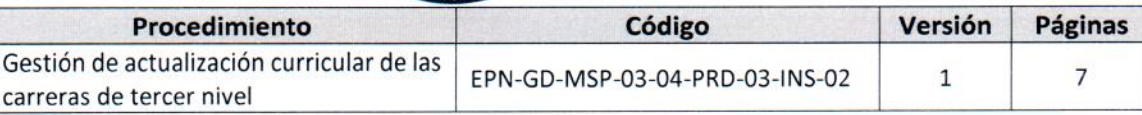

# **INSTRUCTIVO**

## "IMPLEMENTACIÓN DE AJUSTE CURRICULAR DE **CARRERAS DE TERCER NIVEL"**

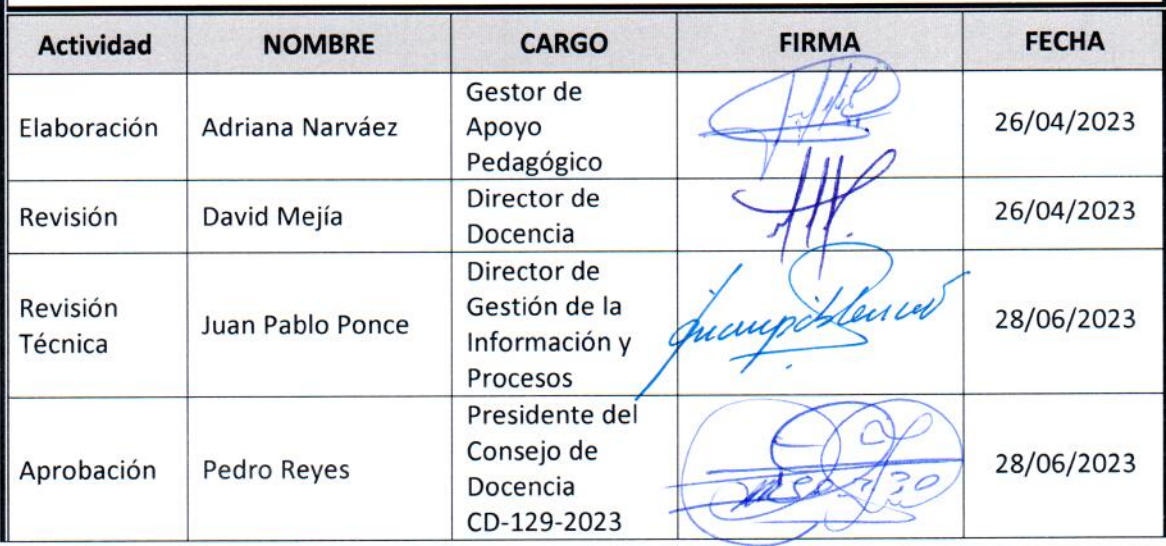

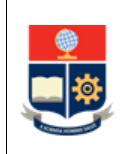

### **CONTROL E HISTORIAL DE CAMBIOS**

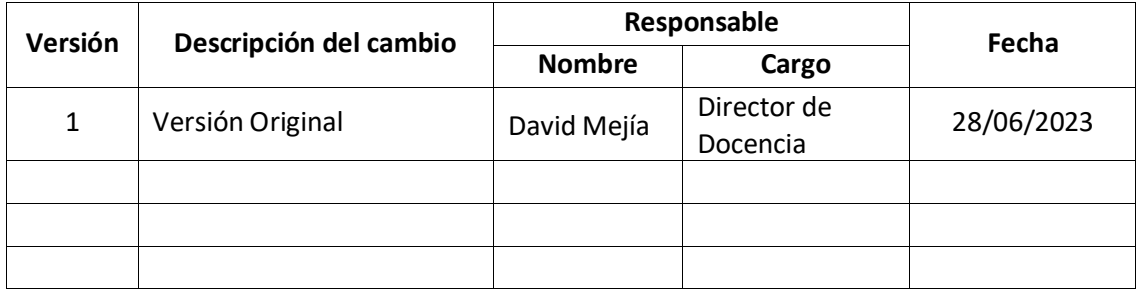

*Nota: Revisar versiones actualizadas en Repositorio Institucional de la EPN.*

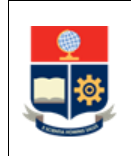

## **Contenido**

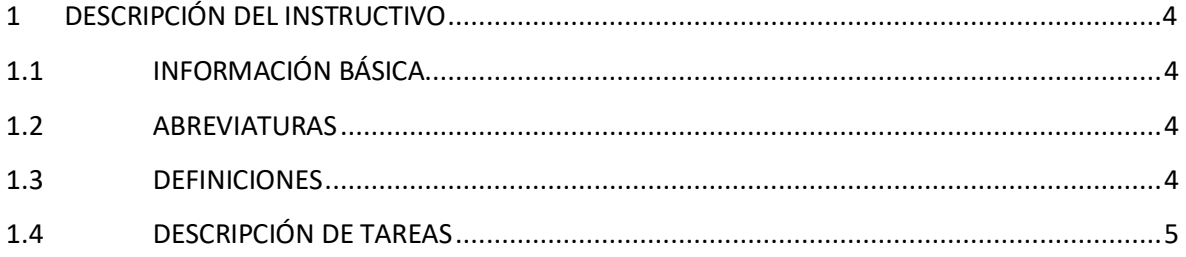

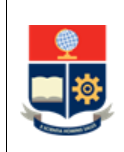

## <span id="page-3-0"></span>**1 DESCRIPCIÓN DEL INSTRUCTIVO**

## <span id="page-3-1"></span>**1.1 INFORMACIÓN BÁSICA**

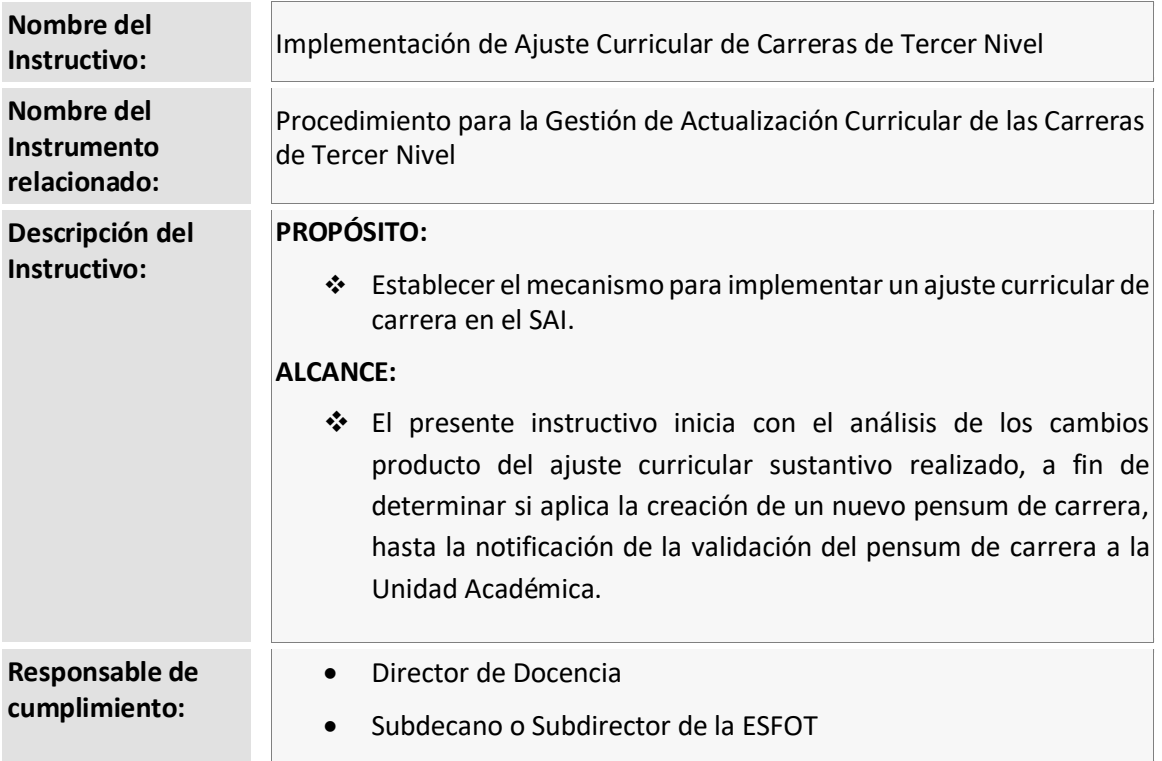

## <span id="page-3-2"></span>**1.2 ABREVIATURAS**

- **CES:** Consejo de Educación Superior
- **DGIP:** Dirección de Gestión de la Información y Procesos
- **ESFOT:** Escuela de Formación de Tecnólogos
- **OCS:** Órgano Colegiado Superior
- **SAI:** Sistema Académico Institucional

## <span id="page-3-3"></span>**1.3 DEFINICIONES**

- **Autoridad Responsable. -** En el contexto de este instructivo se refiere a:
	- o Decano o Subdecano, en el caso de las carreras de tercer nivel de grado.
	- o Director o Subdirector de la ESFOT, en el caso de las carreras de tercer nivel técnicotecnológico.
- **Unidad Académica. -** En el contexto de este instructivo se refiere a:

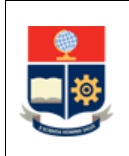

- o Facultades, en el caso de las carreras de tercer nivel de grado.
- o Escuela de Formación de Tecnólogos, en el caso de las carreras de tercer nivel técnicotecnológico.

## <span id="page-4-0"></span>**1.4 DESCRIPCIÓN DE TAREAS**

La Dirección de Docencia, en conjunto con la autoridad responsable (Subdecano o Subdirector de la ESFOT), deben realizar las actividades detalladas a continuación.

#### **Ajuste curricular sustantivo de carreras de tercer nivel**

#### **1. Analizar la transición**

La Dirección de Docencia, en conjunto con la autoridad responsable (Subdecano o Subdirector de la ESFOT), analiza los cambios producto del ajuste curricular sustantivo de carrera realizado, a fin de determinar si aplica la creación de un nuevo pensum de carrera para la transición de los estudiantes.

#### **2. Elaborar los mecanismos de transición**

La Dirección de Docencia completa y remite a la autoridad responsable (Subdecano o Subdirector de la ESFOT) el formulario F\_AA\_224 Registro para carreras de tercer nivel, a fin de que complete los campos correspondientes y valide la información contenida. La autoridad responsable (Subdecano o Subdirector de la ESFOT) remite el formulario validado a la Dirección de Docencia para el registro de la carrera y el pensum en el SAI, de ser el caso.

La Dirección de Docencia elabora y envía a la autoridad responsable (Subdecano o Subdirector de la ESFOT) el formulario F\_AA\_231 Matriz de asignaturas de malla curricular, para validar la información contenida.

La autoridad responsable (Subdecano o Subdirector de la ESFOT) registra las asignaturas en el SAI, de ser el caso.

La autoridad responsable (Subdecano o Subdirector de la ESFOT) elabora la tabla de reconocimiento de la carrera, en la cual incluye todas las asignaturas aprobadas que serán reconocidas al estudiante en el nuevo pensum, y la envía a la Dirección de Docencia para revisión. La Dirección de Docencia revisa la tabla de reconocimiento y la envía al Consejo de Docencia para su aprobación. El Consejo de Docencia aprueba la tabla de reconocimiento y dispone a la Dirección de Docencia coordinar con la DGIP el registro de la misma en el SAI y la migración de estudiantes al nuevo pensum con reconocimiento automático y, de ser necesario, reconocimiento manual.

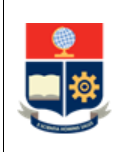

La autoridad responsable (Subdecano o Subdirector de la ESFOT) define las asignaturas que son equivalentes mediante la opción "Equivalencias" del SAI, considerando el pensum actual respecto del anterior.

#### **3. Gestionar la implementación de los cambios**

La Dirección de Docencia gestiona con la DGIP la implementación del proceso de transición, de ser el caso, para que los estudiantes transiten al nuevo pensum de la carrera.

#### **4. Implementar el ambiente de pruebas**

La DGIP implementa el ambiente de pruebas del nuevo pensum de la carrera en el SAI.

#### **5. Realizar las pruebas**

La autoridad responsable (Subdecano o Subdirector de la ESFOT) realiza las pruebas respectivas en el SAI, a fin de identificar alguna novedad en la transición. De ser requerido, la Dirección de Docencia da soporte a la autoridad responsable. Una vez que la autoridad responsable (Subdecano o Subdirector de la ESFOT) establezca que la transición funciona de forma adecuada notifica a la Dirección de Docencia. La Dirección de Docencia informa a la DGIP la conformidad del ambiente de pruebas.

#### **6. Implementar el ambiente de producción**

La DGIP implementa en el ambiente de producción el nuevo pensum de la carrera en el SAI, al cual transitarán los estudiantes.

#### **7. Validar el pensum e informar a la Unidad Académica**

La Dirección de Docencia valida el nuevo pensum de carrera en el SAI e informa a la autoridad responsable (Decano, Subdecano, Director de la ESFOT, Subdirector de la ESFOT) y coordinador de carrera, de ser el caso, que el nuevo pensum de la carrera está implementado en el SAI, a fin de que se realice la planificación académica respectiva.

#### **Ajuste curricular no sustantivo de carreras de tercer nivel**

#### **1. Habilitar el pensum de carrera**

La Dirección de Docencia habilita en el SAI el pensum de carrera que ya fue validado con anterioridad.

#### **2. Registrar los cambios**

La Dirección de Docencia registra en el SAI los cambios producto del ajuste curricular no sustantivo de carrera realizado.

#### **3. Validar el pensum e informar a la Unidad Académica**

La Dirección de Docencia valida el pensum de carrera en el SAI e informa a la autoridad responsable (Decano, Subdecano, Director de la ESFOT, Subdirector de la ESFOT) y coordinador de carrera, de

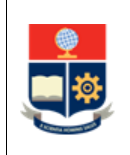

ser el caso, que el pensum de la carrera está actualizado en el SAI, a fin de que se realice la planificación académica respectiva.